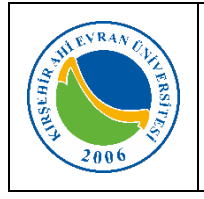

## **MERKEZİ ARAŞTIRMA VE UYGULAMA LABORATUVARI UV- VIS SPEKTROSKOPİ CİHAZI KULLANMA TALİMATI**

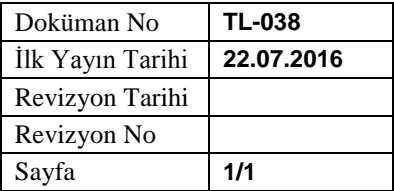

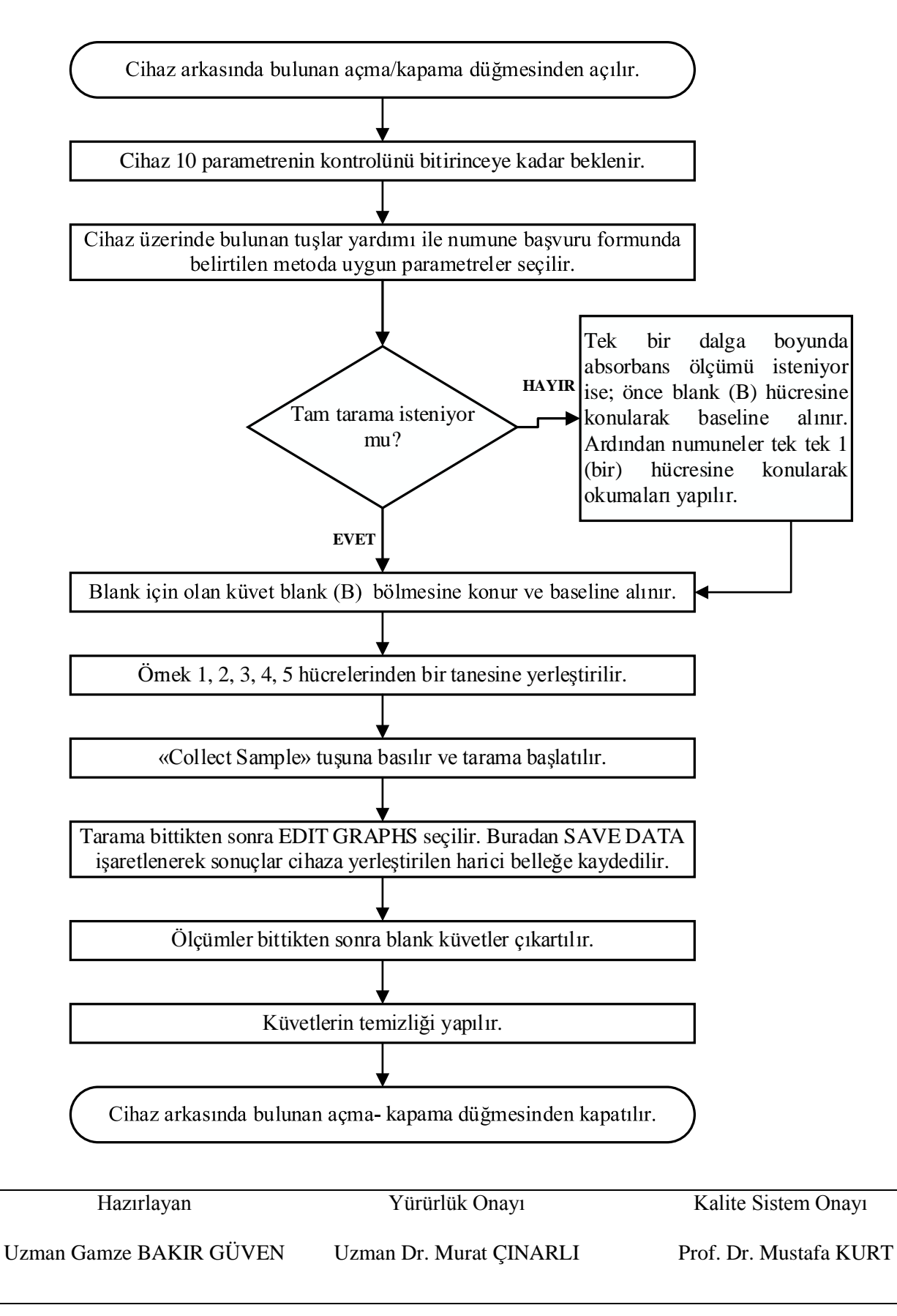